# **Methodiek voor koppeling van registratiebestanden**

Dr. P.H. Polak & drs. F.D. Bijleveld

D-2002-5

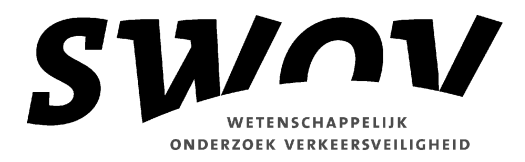

**Methodiek voor koppeling van registratiebestanden**

D-2002-5 Dr. P.H. Polak & drs. F.D. Bijleveld Leidschendam, 2002 Stichting Wetenschappelijk Onderzoek Verkeersveiligheid SWOV

# **Documentbeschrijving**

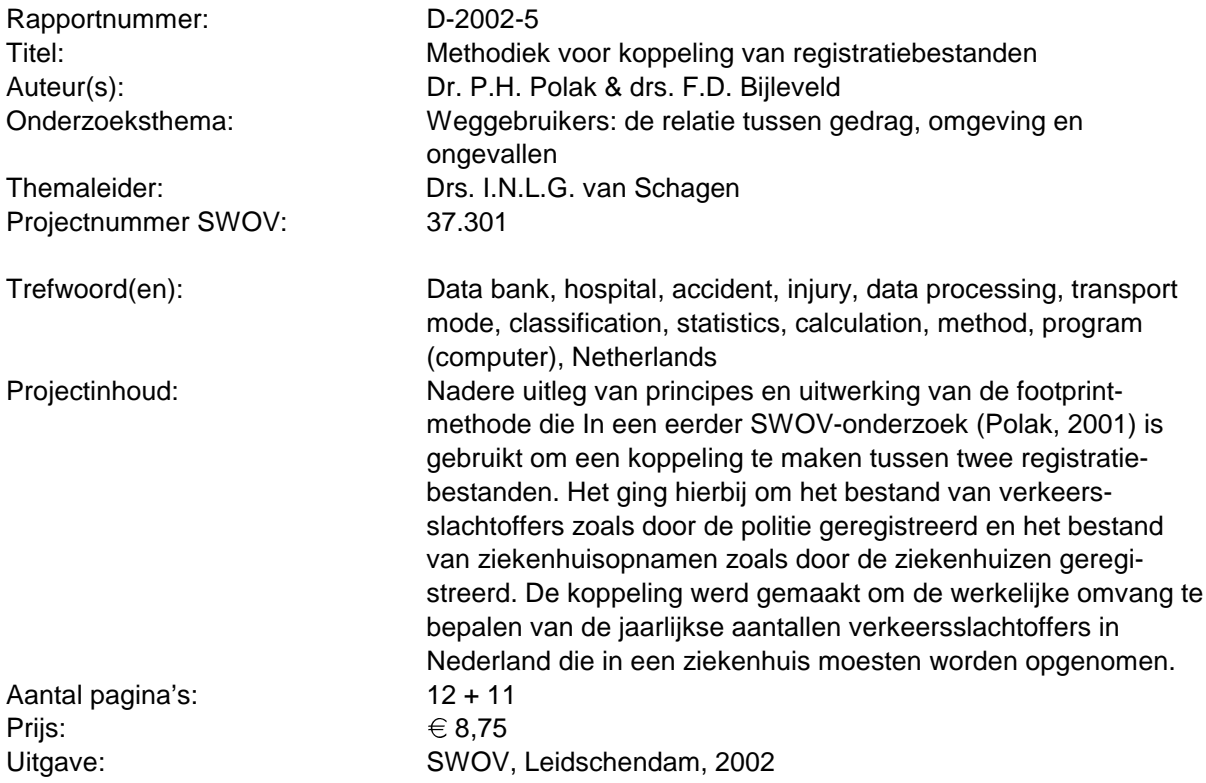

Stichting Wetenschappelijk Onderzoek Verkeersveiligheid SWOV Postbus 1090 2260 BB Leidschendam Telefoon 070-3173333 Telefax 070-3201261

## **Samenvatting**

In een eerder SWOV-onderzoek (Polak, 2001) is een koppeling gemaakt tussen de bestanden van verkeersslachtoffers zoals door de politie geregistreerd en van ziekenhuisopnamen zoals door de ziekenhuizen geregistreerd. Het doel was het bepalen van de werkelijke omvang van de jaarlijkse aantallen verkeersslachtoffers in Nederland die in een ziekenhuis moesten worden opgenomen. Bij de koppeling werden records in beide bestanden gezocht die zoveel mogelijk overeenstemden. Ook werd een nieuwe methode gebruikt om vast te stellen hoeveel gematchte records werkelijk hetzelfde slachtoffer betroffen. Deze zogenaamde footprintmethode maakt gebruik van een variabele die geen rol speelt bij het matchen: in het onderhavige rapport en in het onderzoek uit 2001 is dat de vervoerswijze van het slachtoffer.

Het gebruik van de footprintmethode heeft voor- en nadelen. Wanneer de kleinste-kwadratenmethode wordt gebruikt, treden soms negatieve waarden op. Bij de footprintmethode komen deze niet voor. Een nadeel van de methode, echter, is de noodzaak een geavanceerd rekensysteem als Mathematica te moeten gebruiken.

De nieuwe methode is in het SWOV-rapport uit 2001 slechts summier gerapporteerd. In dit rapport wordt een gedetailleerdere beschrijving van principes en uitwerking van de footprintmethode gegeven.

### **Abstract**

### **Method for linking registration files**

In an earlier SWOV study (Polak, 2001) a linkage was made between the data files of road accident victims (as recorded by the police) and inpatients (as recorded by hospitals). The purpose was to determine the real number of road accident victims annually admitted to hospital in the Netherlands. The linkage used records from both files that were as similar as possible. Also, a new method was used to determine how many matched records actually referred to one and the same victim. This so-called footprint method uses a variable that takes no part in the matching: in the present and previous study, this is the mode of transport of the victim.

Using the footprint method has its advantages and disadvantages. When the least squares method is used, there are sometimes negative values. When the footprint method is used, there are none. However, a disadvantage of the method is the necessity of having to use an advanced calculation system such as Mathematica.

In the 2001 SWOV report by Polak, the new method was only briefly dealt with. This report presents a more detailed description of the principles and execution of the footprint method.

## **Inhoud**

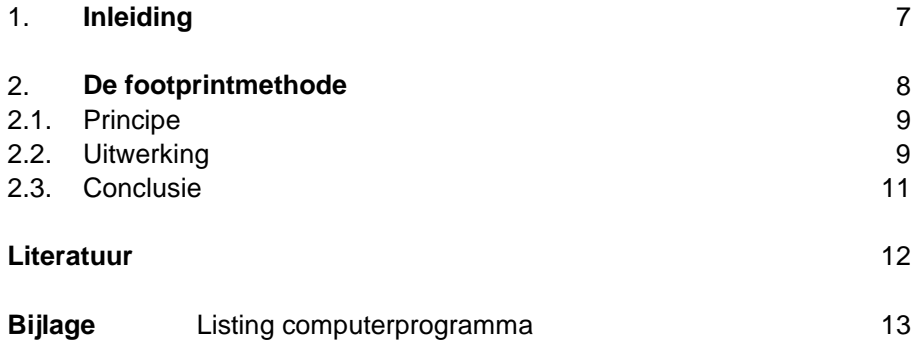

### 1. **Inleiding**

In het kader van het project Herijking taakstelling is in opdracht van het Ministerie van Verkeer & Waterstaat gerapporteerd (Polak, 2001) over een koppeling tussen de bestanden van verkeersslachtoffers zoals door de politie geregistreerd (VOR-bestand) en van ziekenhuisopnamen zoals door de ziekenhuizen (LMR-bestand) geregistreerd. Het doel was het bepalen van de werkelijke omvang van de jaarlijkse aantallen verkeersslachtoffers in Nederland die in een ziekenhuis moesten worden opgenomen. Bij zo'n koppeling tussen twee bestanden worden records in beide bestanden gezocht die zoveel mogelijk overeenstemmen. Als twee records meer overeenkomsten hebben met elkaar dan een van beide met andere records, worden ze aan elkaar toegewezen, gematcht. In hoofdzaak is daarbij dezelfde werkwijze gevolgd als bij een eerdere koppeling (Polak, 1997), afgezien van enkele verbeteringen. Eén daarvan is een nieuwe methode om vast te stellen hoeveel gematchte records werkelijk hetzelfde slachtoffer betreffen. Bij deze zogenaamde footprintmethode wordt gebruik gemaakt van een variabele die geen rol heeft gespeeld bij het matchen: de vervoerswijze van het slachtoffer. De nieuwe methode heeft twee voordelen. De methode is preciezer en kan met behulp van het speciaal daarvoor ontworpen computerprogramma geautomatiseerd worden uitgevoerd, terwijl de oude methode op handmatige bewerking berustte.

De nieuwe methode maakte geen deel uit van de opdracht tot het hierboven genoemde project en is daarin slechts summier gerapporteerd. In dit rapport wordt, in hoofdstuk 2, een beschrijving van de nieuwe methode gegeven. Een listing van het gebruikte computerprogramma is opgenomen als bijlage.

## 2. **De footprintmethode**

Het matchen van records uit het VOR-bestand en het LMR-bestand gebeurt door middel van een afstandsfunctie die aangeeft hoeveel de twee records van elkaar verschillen in de zes koppelvariabelen:

- geboortedatum;
- datum en tijdstip van het ongeval respectievelijk opname;
- qeslacht;
- ziekenhuis;
- ernst verwonding;
- type ongeval.

De afstand tussen een record in het VOR-bestand en een record in het LMR-bestand is groter naarmate de twee records meer van elkaar verschillen, in de waarden die ze hebben voor de koppelvariabelen. De afstand is nul als alle waarden bekend en aan elkaar gelijk zijn. Bij een afstand 100 is de aannemelijkheid dat de records hetzelfde slachtoffer betreffen (terechte match) circa 50%. Het is aannemelijk dat onder de (grote) groep best gematchte recordparen slechts enkele ten onrechte gematcht zijn (zie Polak, 1997).

Om nu van de eveneens grote groep met grotere afstand gematchte records te bepalen hoeveel terecht gematcht zijn, is de footprintmethode ontwikkeld. Deze maakt gebruik van een additionele variabele die in beide bestanden voorkomt: de vervoerswijze van het slachtoffer. Deze variabele is in de twee bestanden nogal verschillend gedefinieerd. Bovendien is de vervoerswijze in het ziekenhuisbestand in zo'n 10% van de gevallen als onbekend geregistreerd. Daarom is de vervoerswijze in eerste instantie niet als koppelvariabele gebruikt. De variabele is echter om die reden wel zeer geschikt voor de footprintmethode.

In een tabel waarvan de twee assen de vervoerswijze vormen volgens elk der bestanden, zouden bij perfecte overeenstemming alleen de diagonaalcellen gevuld zijn. In werkelijkheid valt ruim 20% van de records buiten de diagonaal, in een sterk niet random patroon. Een voorbeeld is opgenomen als Tabel 1.

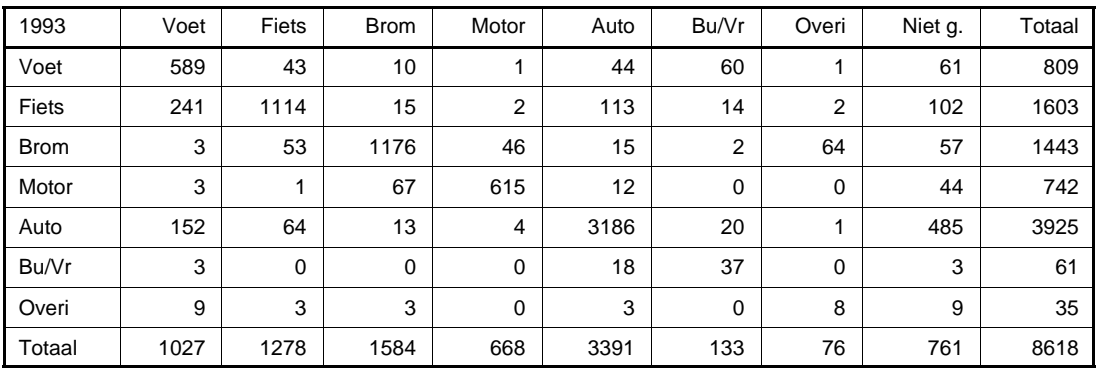

Tabel 1. Footprinttabel Mvtg 1993. Horizontaal de vervoerswijze volgens de LMR, verticaal volgens de VOR, voor de best gematchte records.

### 2.1. **Principe**

De methode om te bepalen hoeveel gematchte recordparen in een groep terecht gematcht zijn gaat ervan uit dat deze groep bestaat uit twee delen: een groep terecht gematchte recordparen en een groep willekeurig gematchte recordparen. Van de eerste groep wordt aangenomen dat hij in alle relevante eigenschappen (bij grote benadering) identiek is aan de eerder genoemde groep die met een afstand van praktisch nul gematcht is. Van de tweede groep wordt aangenomen dat hij random is in die zin dat de celwaarden weinig verschillen met de waarden die volgen uit de randtotalen.

De methode gaat nu in principe als volgt. De tabel van minder goed gematchte recordparen K wordt opgevat als de som van een numerieke factor p maal de footprinttabel F plus een random tabel R. In formule:

$$
K = p * F + R
$$

zodat p maal het aantal records in F het aantal terecht gematchte records geeft. Omdat zowel F als K uit een eindig aantal records bestaan en opgevat moeten worden als steekproeven uit een universum van mogelijke jaargegevens, dient de methode daar rekening mee te houden. Dit gebeurt door achterliggende tabellen F en K te schatten op basis van het principe van meest aannemelijke schatters ('maximum likelihood'). Hierbij worden op waarden voor de onbekenden zo gekozen dat de kans om bij een nieuw experiment dezelfde waarden voor de footprint te vinden, het grootst is.

### 2.2. **Uitwerking**

De footprintmethode werkt met twee frequentietabellen waarin horizontaal een LMR-classificatie naar vervoerswijze staat aangegeven (k-classificaties) en verticaal een VOR-classificatie is aangegeven (m-classificaties). In de cellen van de tabellen is aangegeven hoeveel keer gematchte slachtoffergegevens in de betreffende combinatie zijn voorgekomen. De footprinttabel is de tabel met combinaties waarvan uitgegaan is dat zij terecht gematcht zijn; de tweede tabel is die waarvoor geschat moet worden welk gedeelte terecht gematcht is.

Beide tabellen worden verondersteld het resultaat van een experiment te zijn, zodat de celvullingen dus mede van toeval afhankelijk zijn.

In het volgende wordt met **F** de footprinttabel bedoeld. Met **F**i wordt de i-de rij van tabel **F** bedoeld, dus de aantallen voor de wijze van vervoer i, oplopend van 1 tot en met n, bijvoorbeeld voetgangers, fietsers, enzovoort. Met **K** wordt de tabel bedoeld waarvan het niet zeker is dat er correct gematcht is, **K**<sub>i</sub> is hiervan de i-de rij.

Ten slotte stelt  $\theta$  het geheel aan onbekenden voor, die als vector gebruikt zal worden. Met P(**F |** ) wordt de kans bedoeld dat de tabel **F** gevonden wordt als tabel van terecht gematchten, gegeven dat  $\theta$  de juiste waarden bevat. P(**K |** ) stelt de kans voor de niet-zeker-gematchten voor. Gegeven een gevonden **F** en **K** moet nu een gevonden worden zo, dat P(**F |** ) \* P(**K |** ) zo groot mogelijk is of, equivalent Ln[P(**F |** )] + Ln[P(**F |** )] zo groot mogelijk is.

P(**F |** ) kan via zijn rijen ontbonden worden in VOR-vervoerswijzen, zodat

 $P(F | \theta) = P(F_1 | \theta, n_1) * ... * P(F_m | \theta, n_m) * P(\text{som van } F_1 = n_1 \text{ en ... en som }$ van  $\mathbf{F}_m = \mathbf{n}_m$ ).

P(som van **F**<sub>1</sub> = n<sub>1</sub> en ... en som van **F**<sub>m</sub> = n<sub>m</sub>) is niet afhankelijk van θ. Een vergelijkbare ontbinding kan worden uitgevoerd voor **K**.

Het vinden van het maximum voor θ van Ln[P(**F** | θ)] + Ln[P(**F** | θ)] is nu gelijkwaardig aan het vinden van het maximum voor  $\theta$  van Ln[P( $\mathbf{F}_1 | \theta, n_1$ )] + ... + Ln[P( $F_m$  |  $\theta$ , n<sub>m</sub>)] + Ln[P( $K_1$  |  $\theta$ , r<sub>1</sub>)] + ... + Ln[P( $K_m$  |  $\theta$ , r<sub>m</sub>)], waarbij r<sub>i</sub> gelijk is aan de som van de elementen van de rij **K**<sup>i</sup> .

De vraag is nu hoe Ln[P(**F**<sub>i</sub> | θ, n<sub>i</sub>)] eruit ziet. Verondersteld is dat een slachtoffer (bijvoorbeeld een fietser in de VOR-gegevens) een bepaalde kans heeft om als fietser in de LMR terecht te komen. We nemen aan dat deze kans gelijk is aan  $f_{ij}$ .  $f_{ij} \ge 0$  en de som over de j waarden (per rij, wijze van vervoer volgens VOR) gelijk is aan 1. Dan zijn de aantallen in de rij **F**<sup>i</sup> multinomiaal verdeeld met parameters  $n_i$  en  $f_{i1},\,...\,,f_{i k}$  (k LMR-vervoerswijzen). Ln[P(**F**<sub>i</sub> | θ, n<sub>i</sub>)] is dan, na verwaarlozing van gedeelten die niet van afhankelijk zijn, gelijkwaardig aan:

**F**<sub>i1</sub> Ln(f<sub>i1</sub>) + ... + **F**<sub>ik</sub> Ln(f<sub>ik</sub>).

Voor de matrix **K** moet nog een extra aanname worden gedaan. Indien een slachtoffer terecht gematcht is, dan gelden dezelfde kansen als voor **F**. Indien er niet terecht gematcht is, dan gelden er kansen ongeacht de wijze van vervoer volgens VOR: de kans is q<sub>1</sub> op LMR-vervoerswijze 1, tot en met gk op LMR-vervoerswijze k.

Bijvoorbeeld: de fietser heeft in **K**<sub>i</sub> een kans φ<sub>i</sub> om terecht gematcht te zijn en vervolgens f<sub>ij</sub> om als LMR-slachtoffercategorie j in de boeken te komen en een kans van (1-φ<sub>i</sub>) om niet terecht gematcht te worden en vervolgens g<sub>i</sub> om als LMR-slachtoffercategorie j in de boeken te komen. De kans om in LMR-slachtoffercategorie j in de boeken te komen is dus gelijk aan  $\phi_{\sf i}$  f<sub>ij</sub> + (1-φ<sub>i</sub>) g<sub>i</sub>.

De aantallen in rij **K**<sub>i</sub> zijn ook multinomiaal verdeeld, nu met parameters r<sub>i</sub> en  $\varphi_i$  f<sub>i1</sub> + (1- $\varphi_i$ ) g<sub>1</sub>, ... ,  $\varphi_i$  f<sub>ik</sub> + (1- $\varphi_i$ ) g<sub>k</sub>, Ln[P(**K**<sub>i</sub> |  $\theta$ , r<sub>i</sub>)] is, na verwaarlozing van gedeelten die niet van θ afhankelijk zijn, gelijkwaardig aan

**K**<sub>i1</sub> Ln[ $\varphi_i$  f<sub>i1</sub> + (1- $\varphi_i$ )  $g_1$ ] + ... + **K**<sub>ik</sub> Ln([ $\varphi_i$  f<sub>ik</sub> + (1- $\varphi_i$ )  $g_k$ ].

Een nog nader te onderzoeken hypothese is of de  $\varphi_i$ -waarden gelijk zijn, zodat er één fractie van terecht gematchten bestaat voor alle wijzen van vervoer volgens VOR. Voor het schatten van de waarden van φ<sub>i</sub> moeten ook de waarden f<sub>ij</sub> en g<sub>i</sub> geschat worden.

Het hier beschreven algoritme is geprogrammeerd in Mathematica en leidt in de meeste gevallen tot een uniek maximum voor de 'likelihood'. Er zijn nu alleen puntschattingen voor de parameters geschat. Overwogen kan worden ook betrouwbaarheidsintervallen te schatten.

### 2.3. **Conclusie**

Het gebruik van de footprintmethode heeft voor- en nadelen. Wanneer de kleinste-kwadratenmethode wordt gebruikt, treden soms negatieve waarden op. Bij de footprintmethode komen deze niet voor. Een nadeel van de methode, echter, is de noodzaak een geavanceerd rekensysteem als Mathematica te moeten gebruiken.

## **Literatuur**

Polak, P.H. (1997). Registratiegraad van in ziekenhuizen opgenomen verkeersslachtoffers. R-97-15. SWOV, Leidschendam.

Polak, P.H. (2001). De aantallen in ziekenhuizen opgenomen verkeersgewonden, 1995-1997; Koppeling van gegevens van de verkeersongevallenregistratie en de registratie van de ziekenhuizen. R-2000-26. SWOV, Leidschendam.

```
Needs 
"Statistics`Master`"  ;
Needs 
"Graphics`Master`"  ;
$DefaultFont -
  "Times Roman", 9  ;
standardStyles -
    AbsoluteThickness 
1   ,  AbsoluteDashing   3, 3, 3, 3   ,AbsoluteThickness 
1   ,
    AbsoluteDashing   6, 3, 6, 3   , AbsoluteThickness 
1   ,
    AbsoluteDashing   6, 6, 6, 6   , AbsoluteThickness 
1   ,
    AbsoluteDashing   9, 3, 9, 3   , AbsoluteThickness 
1   ,
    AbsoluteThickness 
1   ,  AbsoluteDashing   3, 3, 3, 3   ,AbsoluteThickness 
1   ,
    AbsoluteDashing   6, 3, 6, 3   , AbsoluteThickness 
1   ,
    AbsoluteDashing   6, 6, 6, 6   , AbsoluteThickness 
1   ,
    AbsoluteDashing   9, 3, 9, 3   , AbsoluteThickness 
1    ;
SetOptions 
MultipleListPlot, PlotJoined  True,
  SymbolShape   None,  AbsolutePointSize 
4  , Point 
#   &  ,
  Axes  False, Frame  True, LineStyles :  standardStyles,
  PlotRange  All, FrameTicks   Automatic, Automatic, None, None  ,
  LegendSize \rightarrow \{1.2, 1\},
  ImageSize  500, FormatType  OutputForm, GridLines  None,
  LegendPosition \rightarrow \{1.1, -0.4\} ;
avvwijze 
_  :-
 "onb.";
avvwijze 
10  -
 "voet";
avvwijze 
20  -
 "fiets";
avvwijze 
30  -
 "brom";
avvwijze 
50  -
 "motor";
avvwijze 
60  -
 "auto";
avvwijze 
80  -
 "bus vracht";
avvwijze 
200  -
 "overig";
avvwijze [a_List] := StringJoin [ToString [Infix [Map [avvwijze [#] &, a], "+"]]];
lmrwijze 
0  -
 "voet";
lmrwijze 
1  -
 "fiets";
lmrwijze 
2  -
 "brom";
lmrwijze 
3  -
 "motor";
lmrwijze 
4  -
 "auto";
lmrwijze 
7  -
 "bus  vracht";
lmrwijze 
8  -
 "overige";
lmrwijze 
9  -
 "niet gesp.";
typetext 
1  -
 "ecode 800  825";
typetext 
2  -
 "ecode 826  829";
kwaltext 
0  -
 "kopkwalb 1,2 en 3";
kwaltext 
1  -
 "kopkwalb 1";
kwaltext 
2  -
 "kopkwalb 2";
kwaltext 
3  -
 "kopkwalb 3";
kwaltext 
4  -
 "kopkwalb 4";
kwaltext 
5  -
 "kopkwalb 5";
kwaltext 
6  -
 "kopkwalb 6";
kwaltext 
7  -
 "kopkwalb 4, 5 en 6";
```

```
kwaltext  a_List  :-
  StringJoin  "Kopkwalb -
 ", ToString  Infix  Map  ToString  #  &, a  , " "    ;
kwaltext  a_  :-
 StringJoin  "Kopkwalb -
 ", ToString  a   ;
foottext  a_List  :-
  StringJoin  "Footprint -
 ", ToString  Infix  Map  ToString  #  &, a  , " "    ;
foottext[a_] := StringJoin["Footprint = ", ToString[a]];
foottext  0  :-
 "Footprint -
 1,2 en 3";
foottext2  a_List  : -
  StringJoin  "Footprint  2  -
 ", ToString  Infix  Map  ToString  # &, a  , " "    ;
foottext2  a_  : -
 StringJoin  "Footprint  2  -
 ", ToString  a   ;
foottext2  0 : -
 "Footprint  2  -
 1,2 en 3";
jaartext  a_List  :-
  StringJoin  "Jaar -
 ", ToString  Infix  Map  ToString  # &, a  , "  "    ;
jaartext  a_  :-
 StringJoin  "Jaar -
 ", ToString  a  ;
func  a_,  index_  , n_  : -
Join  Table  1,  index  1   , Cos  a  , Table  Sin  a ,  i, index  1, n   
funcini  a_,  index_  , n_  : -
Join  Table  1,  index  1   , Cos  a  , Table   index  1  	 index,  i, index  1, n   
polarvec  a_, n_  :-
   Times 

 MapIndexed  func  #1, #2, n  &, Array  a,  n  1     ^2 
polarvec  a_  :-
   Times 

 MapIndexed  func  #1, #2, Length  a   1  &, a   ^2 
polarvecini  a_  :-
 MapIndexed  #1  N  ArcCos  Sqrt  1	  Length  a  2  First  #2      &, a 
SetDirectory["g:\\pp\\"];
SetDirectory  "FritsHD:PP:"  ;
SetDirectory::cdir : Cannot set current directory to FritsHD:PP:.
rawvvmdata -
 ReadList  "vvm1.dat",  Number, Number, Number   ;
rawvvmlmrdata -
 ReadList  "vvmlmr1c.dat",  Number, Number, Number, Number, Number   ;
rawvvmtotdata -
  ReadList  "vvmtot1.dat",  Number, Number, Number, Number, Number, Number   ;
vvmbyyear -
  Map  Transpose  Drop  Transpose  # ,1   &, Split  rawvvmdata, #1   1    #2   1   &   ;
vvmlmrcodes -
 Union  Transpose  rawvvmlmrdata    3   

0, 1, 2, 3, 4, 7, 8, 9 
vvmcodes -
 Union  Transpose  rawvvmdata    2   

10, 20, 30, 50, 60, 80, 200
```

```
jaren = Union<sup>[Transpose<sup>[rawvvmdata][[1]]]</sup></sup>

1985, 1986, 1992, 1993, 1994, 1995, 1996, 1997 
Clear [vvm] ;
vvm[__] := 0;
Map \lceil \text{vvm} \lfloor \text{#} \lfloor 1 \rfloor \rceil , #\lceil \lfloor 2 \rfloor \rceil = #\lceil \lfloor 3 \rfloor \rceil ; & , rawvvmdata];
Map[vvm[#[[1]], #[[2]], type_] = #[[3]]; &, rawvvmdata];
vvm[jaren_List, vv__] := Plus @@ Map[vvm[#, vv] &, jaren];
Clear 
vvmlmr -
 ;
vvmlmr[ \qquad := 0;
Map [vvmlmr[#[[1]], #[[2]], #[[3]]] = #[[4]]; &, rawvvmlmrdata];
vvmlmr [jaren_List, type_, vv__] := Plus @@ Map[vvmlmr[#, type, vv] &, jaren];
Clear [vvmtot] ;
vvmtot[__] := 0;
Map[vvmtot[#[[1]], #[[2]], #[[3]], #[[4]], #[[5]]] = #[[6]]; &, rawvvmtotdata];
vvmtot 
jaar_, type_, 0, vvm_, vvmlmr_ -
 :  vvmtot 
jaar, type, 1, vvm, vvmlmr -

    vvmtot 
jaar, type, 2, vvm, vvmlmr -
  vvmtot 
jaar, type, 3, vvm, vvmlmr -
 ;
vvmtot 
jaar_, type_, 7, vvm_, vvmlmr_ -
 :  vvmtot 
jaar, type, 4, vvm, vvmlmr -

    vvmtot 
jaar, type, 5, vvm, vvmlmr -
  vvmtot 
jaar, type, 6, vvm, vvmlmr -
 ;
Clear<sup>[comb0</sup>, comb];
comb0 
jaar_, type_, kwalc_ -
 :
   Outer[vvmtot[jaar,type,kwalc,#1,#2]&,vvmcodes,vvmlmrcodes];
comb0<sup>[jaar_List,type_,kwalc_] := Plus @@ Map<sup>[comb0</sup><sup>[#,type,kwalc] &,jaar];</sup></sup>
comb0 [jaar_, type_, kwalc_List] := Plus    @@ Map [comb0 [jaar, type, #] &, kwalc];
comb 
jaar_, type_, kwalc_ -
 :  comb 
jaar, type, kwalc -
  comb0 
jaar, type, kwalc -
 ;
\texttt{Clear} [ncomb];
\texttt{ncomb}[\texttt{jaar}\_,\ \texttt{type}\_,\ \texttt{kwalc}\_]:=\texttt{ncomb}[\texttt{jaar},\ \texttt{type},\ \texttt{kwalc}]=0Map[If[Plus @@ # === 0, Table[1 / Length[#], {Length[#]}], # / Plus @@ #] &,
    comb[jaar, type, kwalc]]
\text{foot = comb}[1996, 1, \{1, 2, 3\}];foot   MatrixForm
 551
  \Omega551 49 8 1 18 46 0 55
  197 1092 26 1 61 14 1 86
  38 58 1315 47 38 6 63 70
   3 1 44 684 12 2 0 30
 137 52 16 17 3236 22 6 452
  1 1 0 0 11 36 1 2
          0 1 0 0 2 0 7 1

                                                    . .
                                                    \blacksquare\blacksquare
```

```
kwal  comb 
1996, 1, 4 -
 ; kwal   MatrixForm
 35\Omega35 1 0 0 3 3 0 2
  6 29 1 4 11 1 0 4
  4 2 49 10 9 0 6 5
  0 1 6 20 2 0 0 2
 13 3 13 10 103 3 1 19
 0 0 1 0 3 1 0 0
  0 0 2 1 0 0 0 1

Clear 
model3 -
model3 
jaar_, type_, footc_, kwalc_ -
 :  model3 
jaar, type, footc, kwalc -

   Module  

, Print 
jaar, " ", type, " ", footc, " ", kwalc -
 ;
     foot = comb[jaar, type, footc];
     kwal = comb[i]aar, type, kwalc;
     {\tt fgparmsM = Table[Symbol[StringJoin["f", Tostring[i], Tostring[j]]},\{i, 1, \text{Length}[\text{vmcodes}]\}, \{j, 1, \text{Length}[\text{vmimcodes}] - 1\};
     f  Map 
polarvec 
# -
 &, fparmsM -
 ;
     fparms  Flatten 
fparmsM -
 ;
     muparms = Table[Symbol[StringJoin["mu", ToString[j]]],
       \{j, 1, \text{Length}[\text{vvm}]\} = 1\}; mu = polarvec[muparms];
     \texttt{mutable} [\texttt{m}{\texttt{u}}, \{\texttt{i}, \texttt{1}, \texttt{Length} [\texttt{vvmcodes}] ] ;
     llpart1 = Map<sup>[plus</sub> @@#&, foot Log[f]];</sup>
     thata = ArcTan[thetaparm] / Pi + 1/2;\texttt{llpart2} = \texttt{Map[Plus@# &, kwal Log[theta f + (1 - theta) mutab]]};llparts  llpart1  llpart2;
     ll   Plus 

 Flatten 
llparts -
 ;
     parms  Join  

thetaparm 
, muparms, fparms -
 ;
     grad  Map 
D

ll, # -
 &, parms -
 ;
     \texttt{musol} = \texttt{polarvecini} [\texttt{muparms}] ;
     theta = \{ \text{thetaparm} \rightarrow 0.001 \};ll1  Plus 

 llpart1;
     fcandidates  Flatten 
Select 
        MapThread[If[Plus @@ #2 === 0, Null, #1] &, {fparmsM, foot}], # =!= Null &]];
     finitial  Flatten 
Select 
MapThread 
If 
Plus 

 #2    0, polarvecini 
#1 -
 , Null -
 &, 

fparmsM, foot 
-
 , #   Null & -
 -
 ;
     eqns = Map[(ee = D[111, #]; If[ee === 0, #, ee]) == 0 &, fcandidates];
     fsol  Flatten  

MapThread 
FindRoot 
#1, 

#2, 0.01 
, MaxIterations  1000 -
 &, 

eqns, fcandidates 
-
 , finitial 
-
 ; llmu   ll  . fsol  ;
     iniprms = Map<sup>[</sup>{#[[1]], 1.0                #[[2]]} &, Join[thetasol, musol]];
     tmpsol1  FindMinimum 
llmu,
       Evaluate [Sequence @@ iniprms], MaxIterations \rightarrow 1000, AccuracyGoal \rightarrow 12];
     {\tt musol} = {\tt Map} [ \# → \langle \# / \cdot Last [ tmpsol1] ) & \mathcal{F} muparms ] \mathcal{F}\text{theta} = \{\text{thetaparm} \rightarrow \text{(thetaparm / . Last [tmpsol1])}\}\llf   Plus 

 llparts  . musol  ;
     iniprms = Map[{#, 1.0 (# /. thetasol /. fsol)} &, Join[{thetaparm}, fparms]];
     tmpsol2 = FindMinimum[llf, Evaluate[Sequence @@ iniprms], MaxIterations \rightarrow 1000];
     prmssol  Last 
tmpsol2 -
 ;
     fsol = Map[ # \rightarrow (* / .  prmssol) &, fparms];
     thetasol = {thetaparm → (thetaparm / ⋅ prmssol) } ;
     iniprms = Map<sub>[{#[[1]]</sub>, 1.0                #[[2]]} &, Join[prmssol, musol]];
     tmpsol3  FindMinimum 
ll,
       Evaluate [Sequence @@ iniprms], MaxIterations \rightarrow 1000, AccuracyGoal \rightarrow 12];
     gradvec  grad  . Last 
tmpsol3 -
 ;

tmpsol3, gradvec 
-
 ;
```

```
llparts
llparts
Length  llpart1 
7
llpart1 -
 llpart2
Length  llpart2 
7
model3  1985, 2,  1, 2, 3  ,  4, 5, 6  
1985 2 {1, 2, 3} {4, 5, 6}
 \{918.351, \{\text{thetaparm} \rightarrow -9.94995, \text{f11} \rightarrow 0.637958, \text{f12} \rightarrow 0.334571, \text{f13} \rightarrow 1.5708, \}f14 \rightarrow 1.5708, f15 \rightarrow 1.5708, f16 \rightarrow 1.5708, f17 \rightarrow 1.5708, f21 \rightarrow 1.48186, f22 \rightarrow 0.126451,
    f23 \rightarrow 1.5708, f24 \rightarrow 1.5708, f25 \rightarrow 1.27614, f26 \rightarrow 1.5708, f27 \rightarrow 1.01991,
    f31 \rightarrow 1.43063, f32 \rightarrow 0.638028, f33 \rightarrow 0.487139, f34 \rightarrow 1.5708, f35 \rightarrow 1.5708,
     f36 \rightarrow 1.5708, f37 \rightarrow 0.784701, f41 \rightarrow 1.5708, f42 \rightarrow 1.96605 \times 10^{-17}, f43 \rightarrow 0.,
     f44 \rightarrow 0., f45 \rightarrow 0., f46 \rightarrow 0., f47 \rightarrow 0., f51 \rightarrow 1.11051, f52 \rightarrow 0.971133, f53 \rightarrow 1.5708,
     f54 \rightarrow 1.5708, f55 \rightarrow 0.860186, f56 \rightarrow 1.15378, f57 \rightarrow 1.5708, f61 \rightarrow 1.46487,
     f62 \rightarrow 1.52096, f63 \rightarrow 1.56356, f64 \rightarrow 1.56296, f65 \rightarrow -0.00471909, f66 \rightarrow 0.955317,
    f67 \rightarrow 0.785398, f71 \rightarrow 1.5708, f72 \rightarrow 1.5708, f73 \rightarrow 1.5708, f74 \rightarrow 1.07807,
    f75 \rightarrow 1.5708, f76 \rightarrow 1.5708, f77 \rightarrow 0.712125, mu1 \rightarrow 1.73091, mu2 \rightarrow 0.264222,
    mu3 \to 1.14255, mu4 \to 1.45817, mu5 \to 1.30237, mu6 \to 1.56806, mu7 \to 1.02343 },
   	 0.0193903, 	 0.302786, 0.586514, 	 0.0296498, 0.1301, 	 0.436862, 	 0.232081,
   0.159403, -0.125776, -0.0403538, -8.18747 \times 10^{-10}, -3.98902 \times 10^{-9},
    -3.98902\times10^{-9}, -3.98902\times10^{-9}, -2.68633\times10^{-9}, 0.329735, 0.269584,
   5.61277 \times 10^{-12}, -2.30677 \times 10^{-12}, 0.00142819, -6.48134 \times 10^{-12}, 0.000899942,
    -0.318172, 0.0119385, 0.0019926, -5.34205 \times 10^{-10}, -3.7976 \times 10^{-9},-5.34205\times10^{-10}, 0.00185294, -7.30904\times10^{-9}, 1.09503\times10^{-16}, 0., 0., 0.,
   0., 0., -0.444368, 0.110294, -1.4877 \times 10^{-10}, -1.03304 \times 10^{-11}, 0.120818,
    -0.124574, -1.66296 \times 10^{-10}, 0.0780291, -0.0393012, -0.0129548,
    -0.0140275, -0.00844497, 0, 0, -1.29859 \times 10^{-9}, -2.3785 \times 10^{-9},
    -1.\,29859\times10^{-9}, 0.0126268, -7.\,20418\times10^{-9}, -7.\,20418\times10^{-9}, 0.0763244}}
```
**Map model3 #, 2, 1, 2, 3 , 4, 5, 6 &, jaren ;**

- 1986 2  $\{1, 2, 3\}$   $\{4, 5, 6\}$
- $1992$  2  $\{1, 2, 3\}$   $\{4, 5, 6\}$
- 1993 2 {1, 2, 3} {4, 5, 6}
- $1994$  2  $\{1, 2, 3\}$   $\{4, 5, 6\}$
- $1995 2 \{1, 2, 3\} \{4, 5, 6\}$
- $1996$  2  $\{1, 2, 3\}$   $\{4, 5, 6\}$

FindMinimum::fmmp : Machine precision is insufficient to achieve the requested accuracy or precision.

1997 2 {1, 2, 3} {4, 5, 6}

FindMinimum::fmmp : Machine precision is insufficient to achieve the requested accuracy or precision.

**Map model3 #, 1, 1, 2, 3** - **, 4, 5, 6** - **&, jaren ;**

1985 1 {1, 2, 3} {4, 5, 6} 1986 1 {1, 2, 3} {4, 5, 6} 1992 1 {1, 2, 3} {4, 5, 6}  $1993 \; 1 \; \{1, 2, 3\} \; \{4, 5, 6\}$  $1994$  1  $\{1, 2, 3\}$   $\{4, 5, 6\}$ 1995 1  $\{1, 2, 3\}$   $\{4, 5, 6\}$ 1996 1  $\{1, 2, 3\}$   $\{4, 5, 6\}$ 1997 1  $\{1, 2, 3\}$   $\{4, 5, 6\}$ 

#### **Put FullDefinition model3 , "model3.m"**

**Max Abs gradvec**

0.349834

**fest f . Last tmpsol3 ;**

#### **MatrixForm fest**

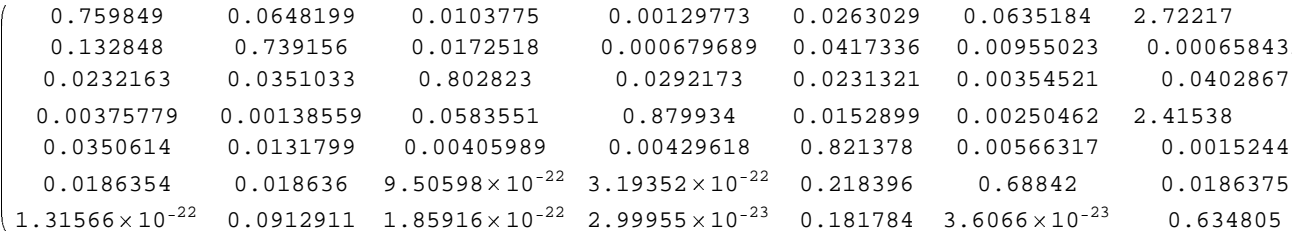

#### ListPlot3D<sub></sub>  $\text{Transpose}$  [fest],

```
Ticks 
  MapIndexed   First  #2  , avvwijze  #1  -
 &, vvmcodes  ,
  MapIndexed   First  #2  , lmrwijze  #1  -
 &, vvmlmrcodes  , Automatic-
 ,
ViewPoint     2.949,  0.014, 1.659 -
```
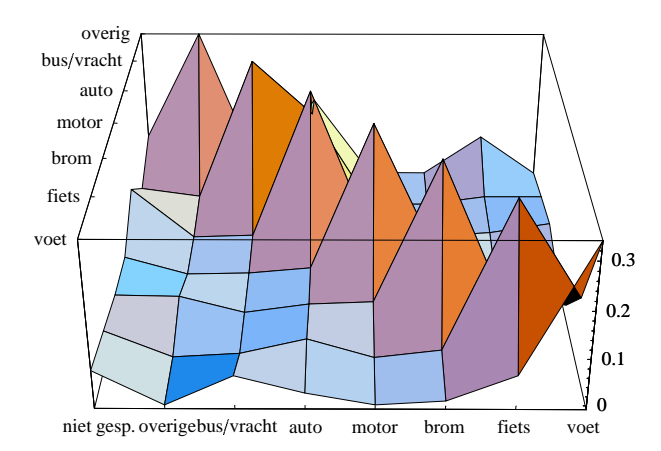

SurfaceGraphics

```
Get  "model2.m" 
-

0.00511521,  0.00124248,  0.00219566, 0.00297985, 0.000899996, 0.00046937,
 0.00241366, 0.0120441, -0.00836824, -0.00765909, 0.00466411, -0.000524383,0.000712062, 0.00142823, 0.0140799, -0.00289017, -0.000205446, -0.00010143,-0.000714345, -0.00165264, 0.0026781, 0.00446595, -0.0229167, -0.00486204,0.00248911, 0.00879489, 0.00110461, 0.00243547,  0.00480043,  0.00146388,
 0.000432722, 0.00556659,  0.0113043, 0.0033924, 0.00254453, 0.00424874,
 0.000347211, -0.00257281, 0.00296086, -0.00471847, 1.1791931204596757\times10^{-10},
  0.00631821, 0.00231192, 0.00936551, 0.0100144, 0.00332539, 0.00603942,
 -0.00299719, 0.00274423, -0.00370095, 3.67245 \times 10^{-10}, 5.08648 \times 10^{-10}, 8.66014 \times 10^{-10},
 0.000476227, 0.0047234, -0.000412186, 0.000588809, -1.5281907263957402\times 10^{-12},
 3.3907\times10^{-11}, 8.18163\times10^{-12}, 0.000303012, -0.00174727, -0.000213174}
analyse3  jaar_, type_, footc_, kwalc_  :  Module   	 ,
  foot  comb  jaar, type, footc  ;
  kwal  comb  jaar, type, kwalc  ;
  vmarg  Map  Plus 

 # &, kwal  ;
  dubbel   theta  . Last  model3  jaar, type, footc, kwalc    1   
 vmarg;
   jaar, type, footc, kwalc, Plus 

 Flatten  foot  , Plus 

 Flatten  kwal  ,
   Plus 

 dubbel, 100  Plus 

 dubbel 
   Plus 

 Flatten  kwal  

table3  Join  Map  analyse3  #, 1,  1, 2, 3 	 ,  4, 5, 6 	  &, jaren  ,
Map  analyse3  #, 2,  1, 2, 3 	 ,  4, 5, 6 	  &, jaren  
\{\{1985, 1, \{1, 2, 3\}, \{4, 5, 6\}, 10533, 2689, 1054.48, 39.2144\},\\{1986, 1, \{1, 2, 3\}, \{4, 5, 6\}, 10770, 3271, 1231.57, 37.6512\},\{1992, 1, \{1, 2, 3\}, \{4, 5, 6\}, 8734, 2904, 834.815, 28.7471\},\{1993, 1, \{1, 2, 3\}, \{4, 5, 6\}, 8618, 2881, 769.126, 26.6965\},\{1994, 1, \{1, 2, 3\}, \{4, 5, 6\}, 8851, 2692, 746.706, 27.738\},
 \{1995, 1, \{1, 2, 3\}, \{4, 5, 6\}, 8668, 2870, 808.443, 28.1687\},\{1996, 1, \{1, 2, 3\}, \{4, 5, 6\}, 8618, 2700, 759.472, 28.1286\},\{1997, 1, \{1, 2, 3\}, \{4, 5, 6\}, 8389, 3045, 816.097, 26.8012\},\{1985, 2, \{1, 2, 3\}, \{4, 5, 6\}, 878, 1477, 47.0927, 3.1884\},\{1986, 2, \{1, 2, 3\}, \{4, 5, 6\}, 865, 1855, 96.6358, 5.20948\}\{1992, 2, \{1, 2, 3\}, \{4, 5, 6\}, 711, 2214, 65.7891, 2.97151\},\{1993, 2, \{1, 2, 3\}, \{4, 5, 6\}, 650, 2505, 70.053, 2.79653\},{1994, 2, {1, 2, 3}, {4, 5, 6}, 691, 2239, 65.6847, 2.93366},\{1995, 2, \{1, 2, 3\}, \{4, 5, 6\}, 715, 2671, 146.975, 5.50263\},
 \{1996, 2, \{1, 2, 3\}, \{4, 5, 6\}, 641, 2573, 82.3378, 3.20007\},
 \{1997, 2, \{1, 2, 3\}, \{4, 5, 6\}, 672, 2785, 73.5178, 2.63978\}\}Export  "n:\\fbij\\foot3.dat", table3, "Table"
```
n:\fbij\foot3.dat

#### **Map mu . model3 #, 2,** - **1, 2, 3 ,** - **4, 5, 6 1, 2 &, jaren**

```
 
0.0254179, 0.908112, 0.0114629, 0.00069486, 0.00382032,
```
 $3.77182 \times 10^{-7}$ , 0.0136762, 0.0368153}, {0.024865, 0.894476, 0.0125694,

```
0.0028436, 0.000580457, 0.000748292, 0.0183406, 0.0455763
```
0.0264761, 0.887802, 0.020572, 0.000465373, 0.00354088, 0.000931179,

```
0.0171531, 0.0430595}, {0.0246725, 0.893452, 0.00806465,
```
0.000410685, 0.00488748, 0.00164276, 0.0168382, 0.0500315},

0.0256104, 0.904437, 0.0140473, 0.000460129, 0.00230064, 0.000920269,

0.0132571, 0.0389673}, {0.0247986, 0.896914, 0.00943587,

 $4.31553 \times 10^{-10}$ , 0.00221445, 0.00118862, 0.0180334, 0.0474149},

- 0.0255459, 0.885114, 0.00897329, 0.000400965, 0.00452593,
- 0.000401684, 0.0181532, 0.0568849}, {0.026031, 0.899545, 0.012228,
- 0.000369015, 0.00214354, 0.000737986, 0.0122607, 0.046685}}

```
ListPlot3D  Map  mu  . model3  #, 2, -
 1, 2, 3  , -
 4, 5, 6     1, 2   &, jaren  ,
 Ticks \rightarrow {MapIndexed[{First[#2], lmrwijze[#1]} &, vvmlmrcodes],
    {\tt MapIndexed} [{{\tt First[#2]}, {\tt Tostring[#]}} &, {\tt jaren}], {\tt Automatic}, {\tt k}
```

```
ViewPoint 
  -

 1.230, 
 2.605, 1.775
```
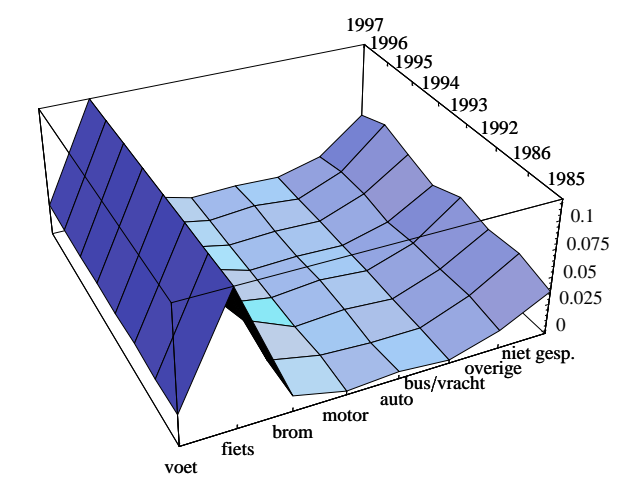

SurfaceGraphics

#### **Map mu . model2 #, 2,** - **1, 2, 3 ,** - **4, 5, 6 1, 2 &, jaren TableForm**

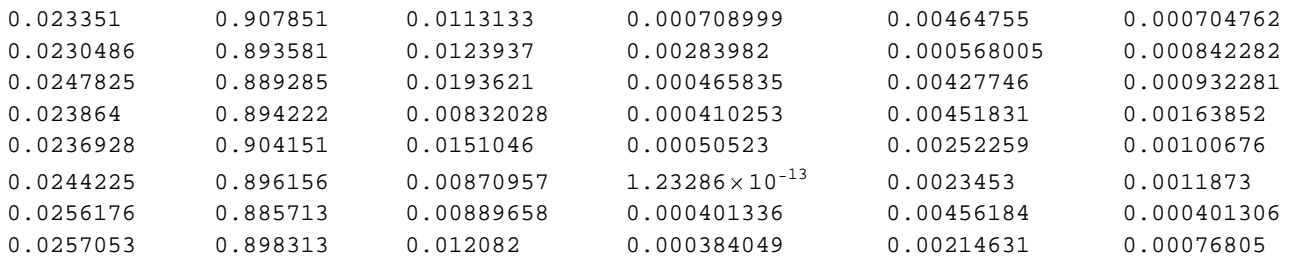

```
ListPlot3D  Map  mu  . model2  #, 2, -
 1, 2, 3  , -
 4, 5, 6     1, 2   &, jaren  ,
 Ticks  -
 MapIndexed  -
 First  #2  , lmrwijze  #1   &, vvmlmrcodes  ,
    {\tt MapIndexed} [ {\tt First [#2], {\tt Tosstring} [#] {\tt \&}, {\tt jaren} , {\tt Author} , {\tt k}ViewPoint   -
  1.230,  2.605, 1.775
```
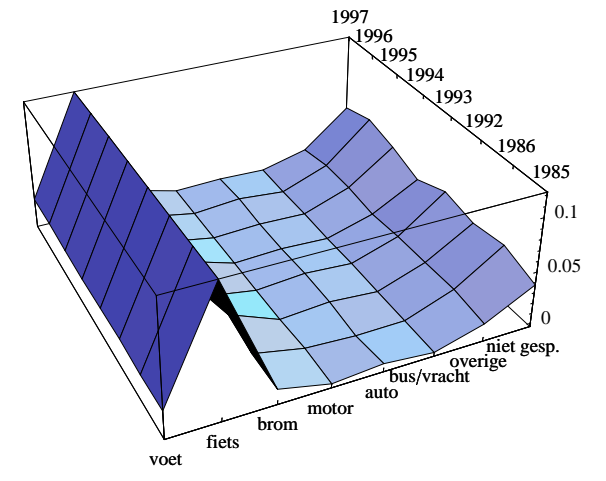

 SurfaceGraphics